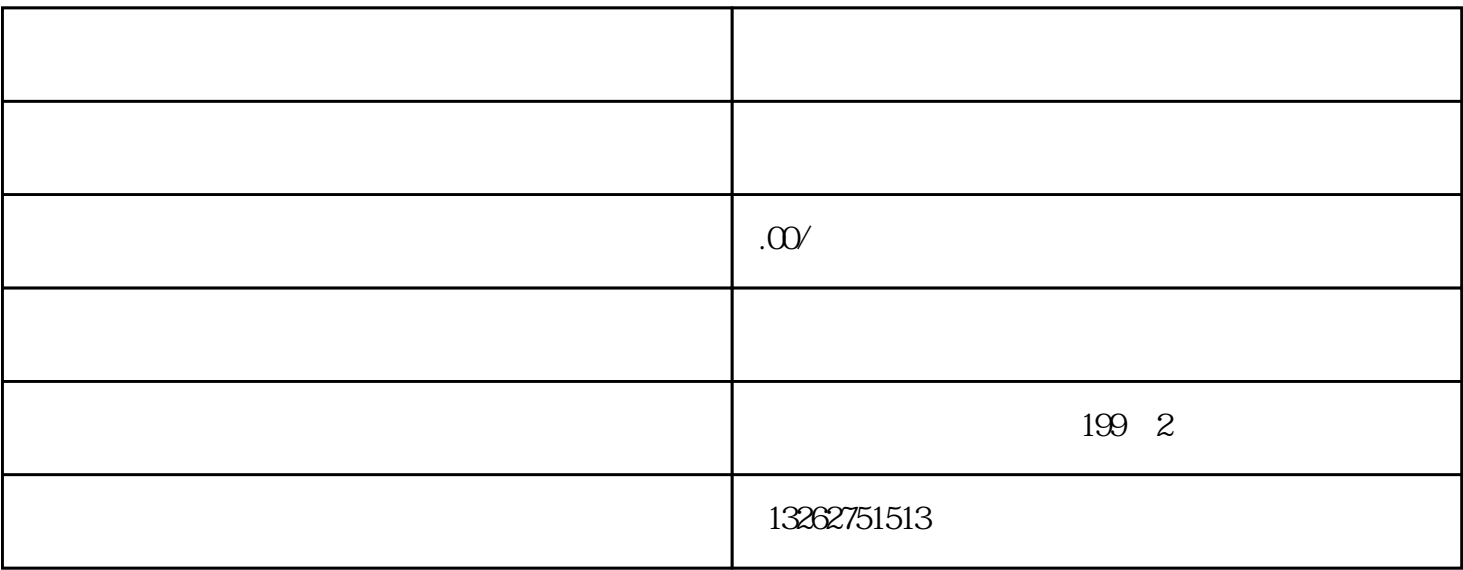

 $\alpha$ 

 $\overline{1}$ 

 $\overline{c}$ 

 $\overline{3}$ 

 $\overline{4}$ 

 $5\,$ 

 $6\phantom{.}$